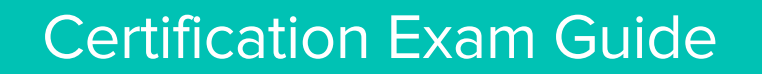

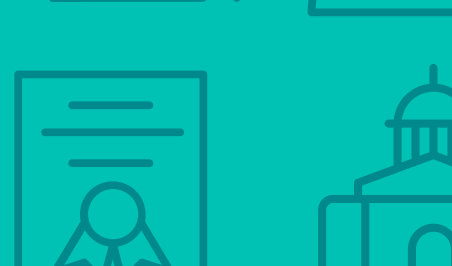

# **Infor Certified HCM Global HR Consultant**  Exam #: HCM-83

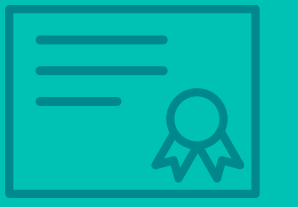

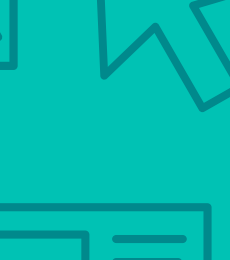

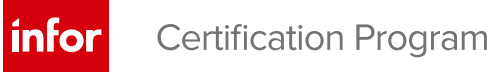

## **Target Audience**

The exam targets the skills and abilities required by an Infor HCM Global HR Consultant with relevant experience to successfully design, implement, and test client v11 HCM business solutions.

## **Exam Details**

- Fxam number: HCM-83
- Onsite or Online, proctored
- 71 questions
- 90 minute time limit

## **Schedule and Register**

Below are the steps to schedule and register for an onsite or online proctored exam.

#### **Onsite**

Prior to registering for an exam, please follow the steps below to register for your preferred exam date/time:

- 1. If required, create a new account by clicking [here.](https://www.webassessor.com/wa.do?page=createAccount&branding=INFOR)
- 2. If you already have an account, login to [Webassessor.](https://www.webassessor.com/wa.do?page=publicHome&branding=INFOR)
- 3. Click Register for an Exam.
- 4. Find the exam you wish to attempt.
- 5. Click Select next to the Onsite Proctored option.
- 6. Search for a test center or choose one of the closest test centers listed.
- 7. Select your preferred date and time to attempt the exam. (Test centers set their own testing schedules.)
- 8. Read and accept the Terms and Conditions and then click Select.
- 9. If you have a Voucher/Coupon code, enter the code and click Apply.
- 10. If the exam details are correct, click Checkout.
- 11. If using a credit card, choose your payment type and click Submit.
- 12. After confirming payment, click Done.
- 13. You will receive a confirmation email with your Test Taker Authorization Code and additional onsite details.

#### **Please Note:**

- Ensure you have your Test Authorization Code with you when you arrive at the test center. You cannot attempt your exam without the Test Authorization Code, and no refund will be provided.
- Please arrive at the test center at least 15 minute prior to your scheduled exam.
- Parking and other test center specific instructions are included in your confirmation email.

#### [Register here](https://www.webassessor.com/wa.do?page=publicHome&branding=INFOR)

#### **Online**

Prior to registering for an exam, please follow the steps below at least 5 days prior to you preferred exam date/time:

- 1. Test your Internet [connection.](http://test.kryteriononline.com/webcam-checker/) Run the test twice: once with the default server and then to a server in Arizona (e.g. Phoenix, AZ; Tempe AZ, Tucson, AZ; etc.) Results to an Arizona server must meet these minimum requirements:
	- o Ping times must be less than 200ms
	- o Jitter must be less than 50ms
	- o Download and upload must be greater than 1Mbps
- 2. Ensure your computer meets other requirements [outlined in this Guide.](https://content.onlineproctoring.com/docs/PreparingForYourExam.pdf) Some of the requirements are:
	- o A webcam is required built in webcams ARE permitted
	- o A microphone is required headsets are NOT permitted
	- o Sentinel Secure software must be installed (MS Windows and MAC supported)
- 3. If you encounter any problems, contact Kryterion Support:
	- o Voice: 866-227-7116 (U.S.) or +001-602-714-8235 (International)
	- o Live Chat: [www.kryteriononline.com/Support,](https://www.kryteriononline.com/Support) then click on "LIVE HELP"
	- o Email: [OLPsupport@KryterionOnline.com](mailto:OLPsupport@KryterionOnline.com)
- 4. If required, create a new account by clicking [here.](https://www.webassessor.com/wa.do?page=createAccount&branding=INFOR)
- 5. If you already have an account, login to [Webassessor.](https://www.webassessor.com/wa.do?page=publicHome&branding=INFOR)
- 6. Click Register for an Exam.
- 7. Find the exam you wish to attempt.
- 8. Click Select next to the Online Proctored option.
- 9. Select your preferred date and time to attempt the exam and click Select.
- 10. Read and accept the Terms and Conditions and then click Select.
- 11. If you have a Voucher/Coupon code, enter the code and click Apply.
- 12. If the exam details are correct, click Checkout.
- 13. If using a credit card, choose your payment type and click Submit.
- 14. After confirming payment, click Done.
- 15. You will receive a confirmation email.

### [Register here](https://www.webassessor.com/wa.do?page=publicHome&branding=INFOR)

## **Exam Topic Area Summary**

The following summarizes the percentage of each topic area included on the exam:

- Integration 8%
- Reporting 10%
- Security Administration 12%
- Setup & Configuration 28%
- $\bullet$  Using 42%

## **Related Training and Documentation**

Although not required, the following training courses and documentation cover content included in this exam:

- Training courses found on Campus:
	- Global HR: v11 Configuring and Administering Absence Management and Time Entry
	- Global HR: v11 Configuring and Administering Global HR
	- Global HR: v11 Configuring and Administering Security
	- Global HR: v11 Designing Reports
	- **Lawson Technology: v11 Using Spreadsheet Designer for Microsoft Excel**
- Other documentation found on Infor Xtreme:
	- **Infor Global HR and Talent Management Integration Guide**
	- **Infor Talent Management Configuration Guide**

## **Exam Objectives by Topic Area and Resource**

This certification exam includes the following exam objectives by topic and resource.

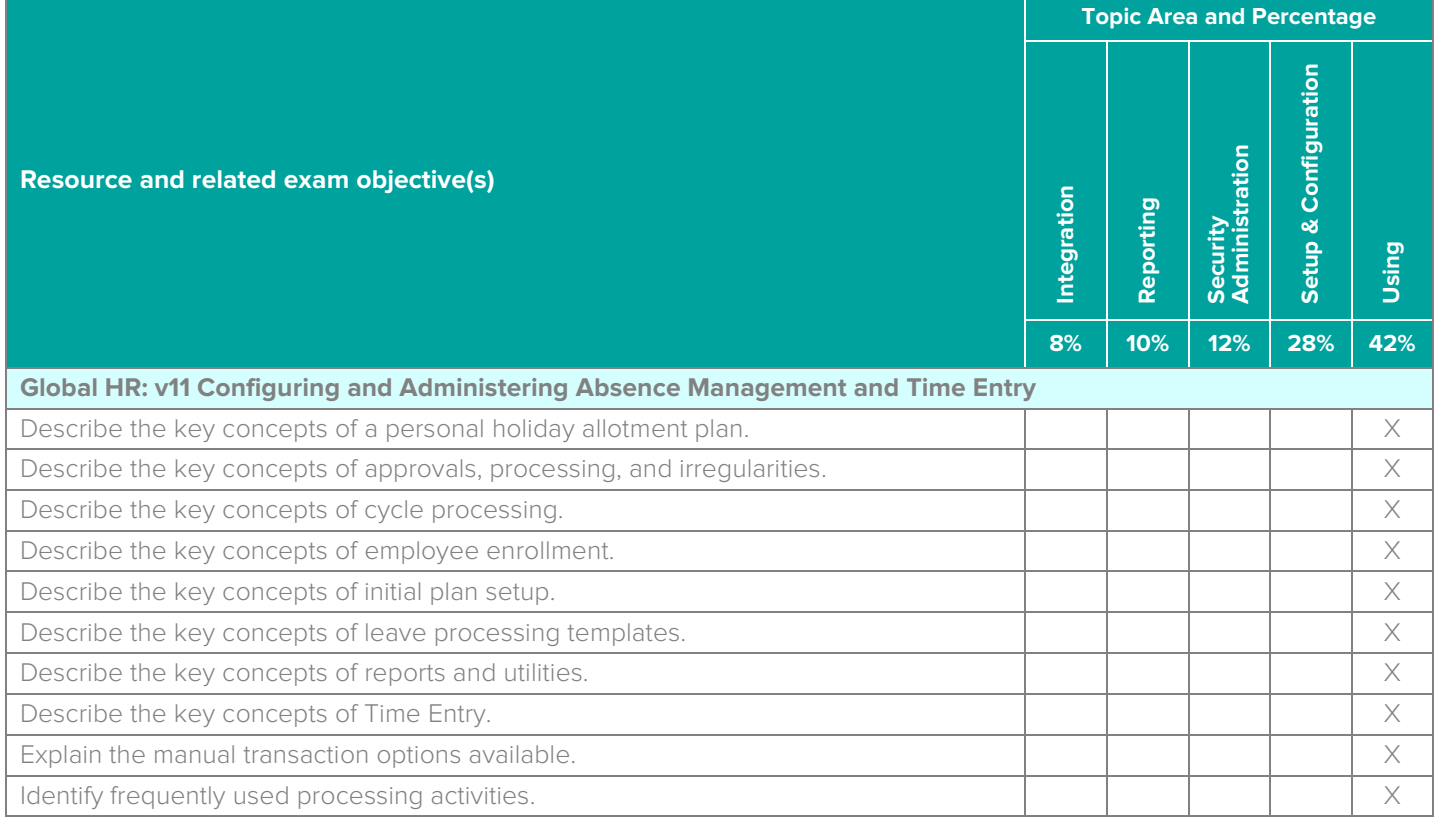

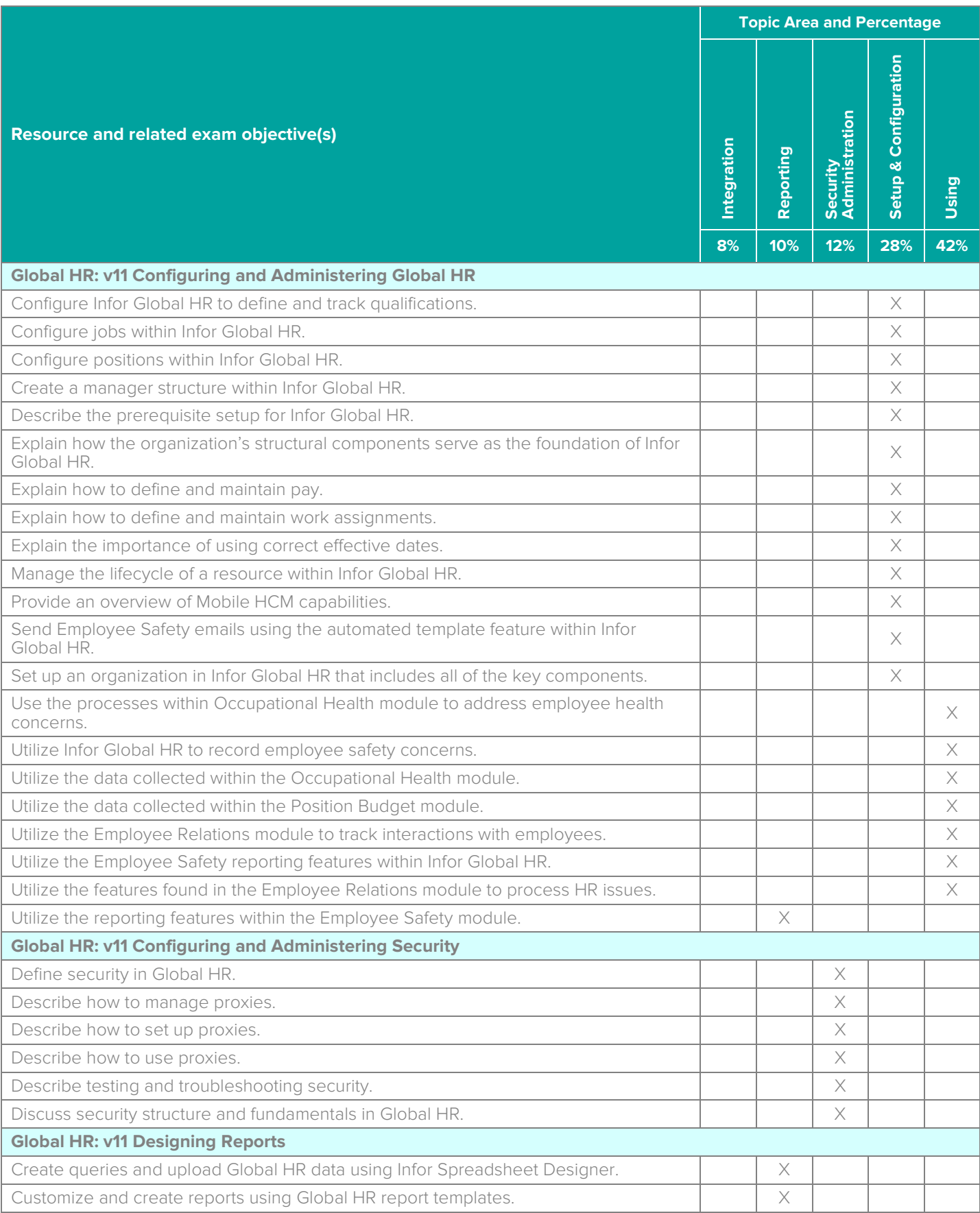

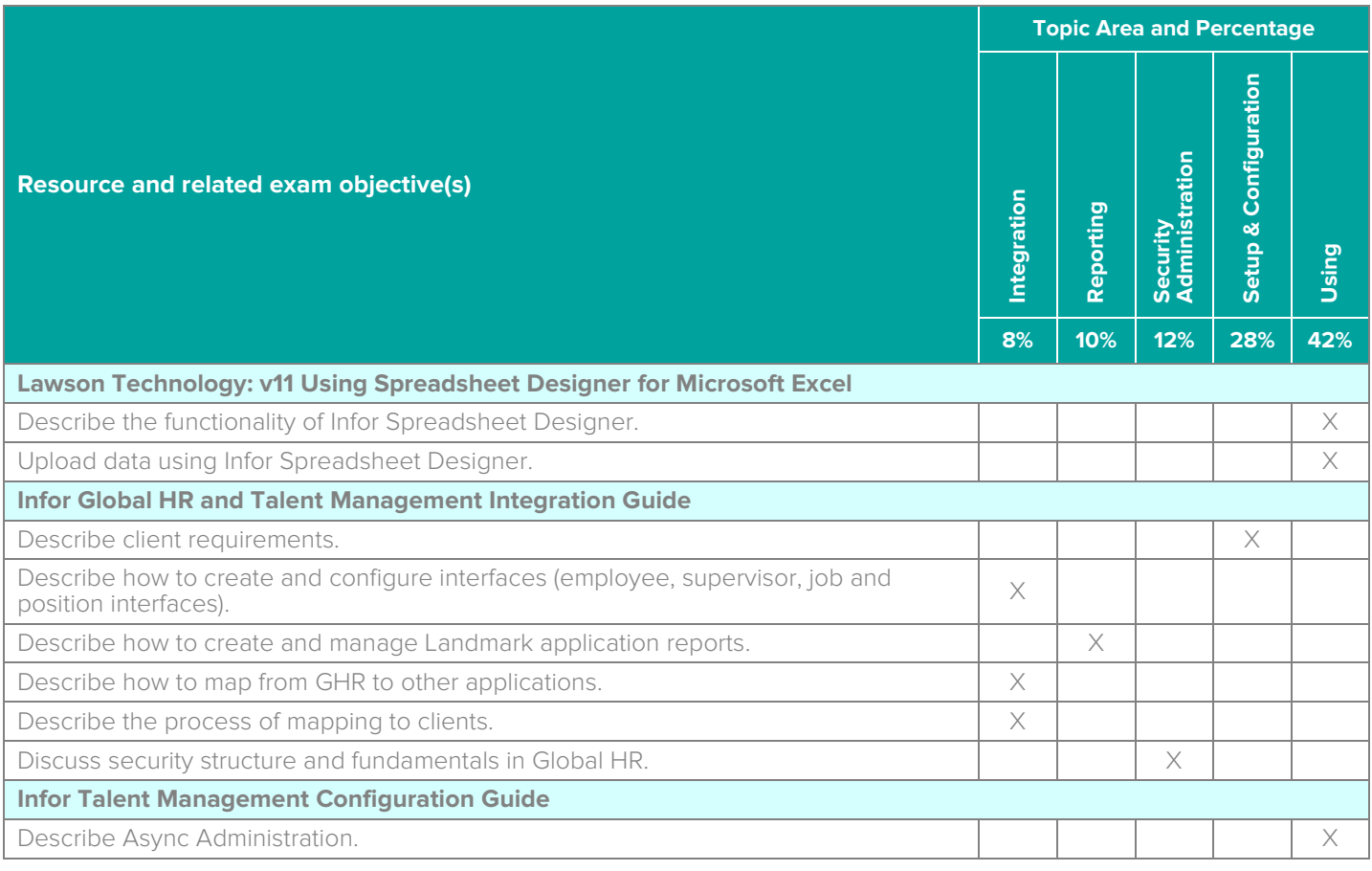

## **Questions and Help**

Additional Certification Program information is available at [www.infor.com/certification](http://www.infor.com/certification)

Additional information about Infor Education training courses is available at [www.infor.com/education.](http://www.infor.com/education)

If you experience any issues when registering for a certification exam, please contact [olpsupport@kryteriononline.com.](mailto:olpsupport@kryteriononline.com) 

If you need help registering for a training course, please contact:

- For Americas: [EducationAmericas@infor.com](mailto:EducationAmericas@infor.com)
- For Europe, the Middle East and Africa: [EducationEMEA@infor.com](mailto:EducationEMEA@infor.com)
- For Asia Pacific: [EducationAPAC@infor.com](mailto:EducationAPAC@infor.com)

## **Sample Questions**

The sample questions below provide examples of the types of questions included on the certification exams delivered through the Webassessor testing platform. The correct answers are provided for reference purposes only in the following Key to Sample Questions section. **Note:** The Webassessor platform randomizes all certification question items and answer options during the exam.

- 1. Which one of the following actions is what an administrator should do to share reports with a group of users?
	- A. O Create report groups
	- B. O Create user groups
	- C. O Create a new business class
	- D. O Create actor groups
- 2. Which three of the following ways can generic templates be grouped? Choose 3 answers.
	- A.  $\Box$  Severity
	- B.  $\Box$  Location
	- C. □ Establishment
	- D. □ Safety Incident
	- $E.$   $\Box$  Near Miss Incidents
- 3. Which one of the following locations is where you set up the interfaces for employee, supervisor, job and position interfaces?
	- A. O Utilities > Interface > Setup
	- B. O Server Administrator > Configuration
	- C. O Process Server Administrator > System Configuration
	- D. O Development Provider Settings > Setup > Interface
- 4. You are defining a cross reference code. Which one of the following options is the system from which the data originates from?
	- A. O Destination
	- B. O Source
	- C. O Receiving
	- D. O Return
- 5. Select from the drop-down lists on the right the security term that corresponds with each description on the left. Use an option only once, however, not all options will be used.

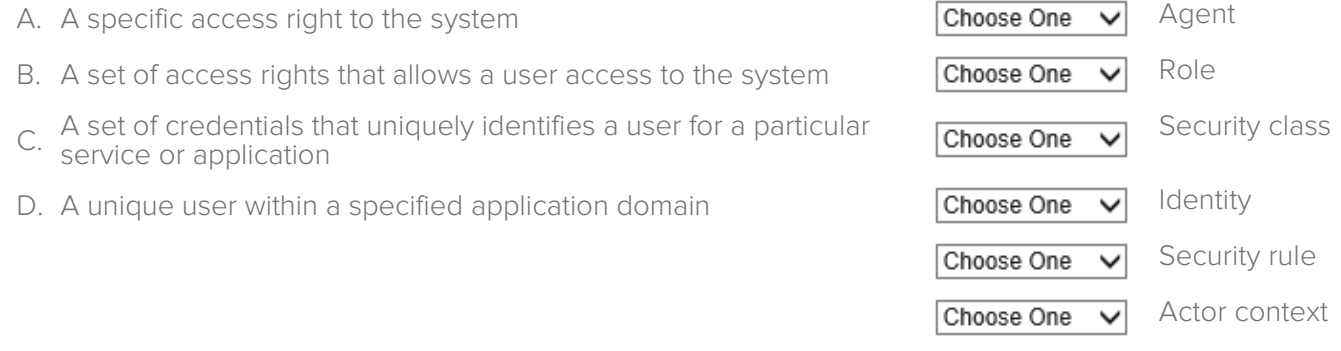

- 6. You set up the proxy definition but it does not appear to be working. You checked the date ranges, the roles, and the actors and all are set up properly. Which one of the following options is the likely cause?
	- A. O The Enabled check box is not selected on the Proxy Details form.
	- B. O The Enabled check box is selected on the Proxy Details form.
	- C. O The Proxyable check box is not selected on the Proxy Details form.
	- D. O The Proxyable check box is selected on the Proxy Details form.
- 7. A hospital has set up all the required position components and is now ready to define positions. Which two of the following statements best describe the options they have for defining positions? Choose 2 answers.
	- A.  $\Box$  When they add a resource, the enter both the job and position manually.
	- $B. \Box$  When they define a job, the system automatically creates a new position each time they create a job.
	- $C. \Box$  They can create the positions when they set up the job and position components.
	- $D. \Box$  When they manually define a position, they define each position and assign a job to the position.
- 8. A resource is being added to the Infor Global HR using the hire request protocol. Which one of the following describes when the information such as the resource's preferences and qualifications is added?
	- A.  $\circ$  The information is added along the approval route.
	- B. O The information is added when HR receives the request.
	- $C.$   $O$  It can be added by anyone on the approval route who has access to the information.
	- D. O The information is added after the resource is created.
- 9. Which one of the following happens when you mark a follow-up action as a corrective action?
	- $A.$   $O.$  The corrective action is sent to the employee.
	- $B.$   $O$  The corrective action is sent to the manager.
	- C. O An incident cause is created and associated to the corrective action.
	- D. O The follow up action is reported as a near miss.
- 10. Tracie Morris was assigned to investigate the cause of an incident. She must now complete the investigation. Which one of the following identifies the form or page that she should use to complete the investigation?
	- A. O She should complete the investigation from her Employee homepage.
	- B.  $\circ$  She should complete it on the Safety Incidents form.
	- C. O She should complete it on the Health and Safety Incident Reporting and Completion form.
	- D. O She should complete it on the Corrective Action Required form.
- 11. An administrator is hesitant to configure Mobile HCM. He's afraid that if he enables it everyone who has access can see the same thing. Which one of the following statements best describes his configuration options?
	- A. O During configuration, the administrator can lock certain tiles from users but they are all displayed.
	- B. O During configuration, the administrator can choose which tiles are displayed to users in order to the experience to suit their employees' needs.
	- C. O During configuration, the administrator can enable passwords to certain tiles.
	- D. O During configuration, the administrator must decide if both managers and employees have access or just managers
- 12. Which one of the following items is where you can monitor the status of your scheduled actions?
	- A. O Async Administrator
	- B. O My InBasket
	- C. O Reports
	- D. O My Notifications
- 13. Before you set up your organization in Infor Global HR, the following seven prerequisite components must be set up:
	- 1. Telephone countries
	- 2. Currency
	- 3. Address formats
	- 4. Countries
	- 5. Currency rate table
	- 6. Enterprise groups
	- 7. Action reasons

Which one of the following is the correct order in which those components should be set up?

- A.  $\circ$  1, 3, 4, 2, 6, 7, 5
- B.  $\bigcirc$  3, 1, 7, 6, 2, 4, 5
- $C. \nO. 7, 1, 5, 2, 4, 6, 3$
- D.  $\circ$  4, 1, 6, 2, 5, 3, 7
- 14. A supervisor has both query and upload permissions for using Infor Spreadsheet Designer (ISD). Which three of the following key features reflect ISD functionality available to the supervisor? Choose 3 answers.
	- A.  $\Box$  Upload a spreadsheet directly from Excel to the Landmark database.
	- $B. \Box$  Leverage the full functionality of Excel.
	- $C. \Box$  Save defined queries and upload parameters.
	- $D. \Box$  Define multiple spreadsheets in one query.
	- $E.$   $\Box$  Update selected data ranges or an entire Excel worksheet.
- 15. Which two of the following must you specify to run a manual transaction by a specific resource? Choose 2 answers.
	- A.  $\Box$  Organization
	- B. □ Reason code
	- C. □ Employment ID
	- $D.  $\Box$  Plan type$
	- $E. \Box$  Pay class
	- F.  $\Box$  Eligibility group
- 16. You are transferring a group of resources between plans. All the resources have the same currency. Which one of the following must all the resources also have in common?
	- A. O Allotments
	- B. O Accrual options
	- C. O Eligibility groups
	- D. O Rules
- 17. Which two of the following criteria must the TimeEntryApproval Process Automation service include to run the time entry approval process? Choose 2 answers.
	- A. □ HCMGroupTimeEntry
	- B.  $\Box$  HCMWorkAssignment
	- C. □ HROrganization
	- D. □ PaymentSchedule
- 18. Which three of the following items identify views you can select to create a plan comparison report? Choose 3 answers.
	- A. Job
	- $B.  $\Box$  Location$
	- C. □ Organization unit
	- D.  $\Box$  Position
	- E. Work assignment
- 19. Mary has been tasked with uploading data using the Infor Spreadsheet Designer (ISD) upload option. Which one of the following is the most efficient way for her to prepare the upload?
	- A. O Use the reset mapping option.
	- B. O Upload a blank spreadsheet as a template.
	- C. O Upload a spreadsheet of data and later delete the fields that are not needed.
	- D. O Query the business class to pull existing headings into the spreadsheet and then select the headers She needs.
- 20. Select from the drop-down lists on the right the health component status that corresponds with each description on the left. Use each option only once.

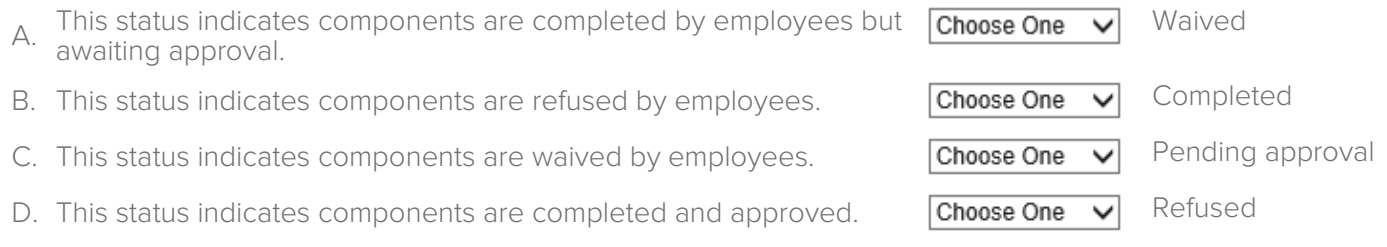

## **Key to Sample Questions**

The correct answers for the Sample Questions are provided here for reference purposes only. **Note:** The Webassessor platform does not provide correct answers/feedback during the exam.

- 1. Which one of the following actions is what an administrator should do to share reports with a group of users?
	- A. O Create report groups
	- B. O Create user groups
	- C. O Create a new business class
	- D. **Create actor groups**
- 2. Which three of the following ways can generic templates be grouped? Choose 3 answers.
	- A.  $\square$  Severity
	- B. **☑** Location
	- C. □ Establishment
	- D. Ø Safety Incident
	- $E.$   $\Box$  Near Miss Incidents
- 3. Which one of the following locations is where you set up the interfaces for employee, supervisor, job and position interfaces?
	- A. Utilities > Interface > Setup
	- B. O Server Administrator > Configuration
	- C. O Process Server Administrator > System Configuration
	- D. O Development Provider Settings > Setup > Interface
- 4. You are defining a cross reference code. Which one of the following options is the system from which the data originates from?
	- A. O Destination
	- B. Source
	- C. O Receiving
	- D. O Return
- 5. Select from the drop-down lists on the right the security term that corresponds with each description on the left. Use an option only once, however, not all options will be used.

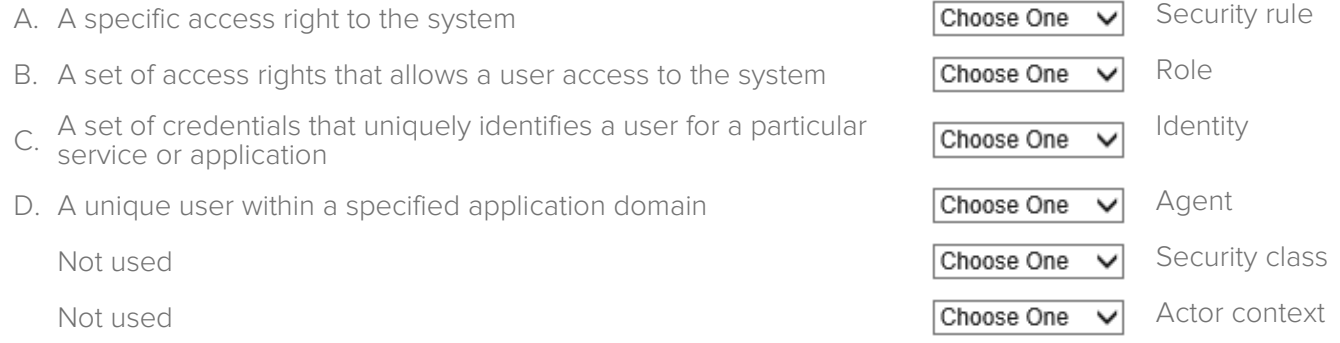

- 6. You set up the proxy definition but it does not appear to be working. You checked the date ranges, the roles, and the actors and all are set up properly. Which one of the following options is the likely cause?
	- A. The Enabled check box is not selected on the Proxy Details form.
	- B. O The Enabled check box is selected on the Proxy Details form.
	- C. O The Proxyable check box is not selected on the Proxy Details form.
	- D. O The Proxyable check box is selected on the Proxy Details form.
- 7. A hospital has set up all the required position components and is now ready to define positions. Which two of the following statements best describe the options they have for defining positions? Choose 2 answers.
	- A.  $\Box$  When they add a resource, the enter both the job and position manually.
	- $B.$   $\boxtimes$  When they define a job, the system automatically creates a new position each time they create a job.
	- C.  $\Box$  They can create the positions when they set up the job and position components.
	- D.  $\boxtimes$  When they manually define a position, they define each position and assign a job to the position.
- 8. A resource is being added to the Infor Global HR using the hire request protocol. Which one of the following describes when the information such as the resource's preferences and qualifications is added?
	- A.  $\circ$  The information is added along the approval route.
	- $B.$   $O$  The information is added when HR receives the request.
	- $C.$   $O$  It can be added by anyone on the approval route who has access to the information.
	- $\Box$   $\Box$  The information is added after the resource is created.
- 9. Which one of the following happens when you mark a follow-up action as a corrective action?
	- $A.$   $O.$  The corrective action is sent to the employee.
	- $B.$   $O$  The corrective action is sent to the manager.
	- $C \bullet A$ n incident cause is created and associated to the corrective action.
	- $D.$   $O.$  The follow up action is reported as a near miss.
- 10. Tracie Morris was assigned to investigate the cause of an incident. She must now complete the investigation. Which one of the following identifies the form or page that she should use to complete the investigation?
	- A. She should complete the investigation from her Employee homepage.
	- B. O She should complete it on the Safety Incidents form.
	- C. O She should complete it on the Health and Safety Incident Reporting and Completion form.
	- D. O She should complete it on the Corrective Action Required form.
- 11. An administrator is hesitant to configure Mobile HCM. He's afraid that if he enables it everyone who has access can see the same thing. Which one of the following statements best describes his configuration options?
	- A. O During configuration, the administrator can lock certain tiles from users but they are all displayed.
	- B. **During configuration, the administrator can choose which tiles are displayed to users in order to** tailor the experience to suit their employees' needs.
	- C. O During configuration, the administrator can enable passwords to certain tiles.
	- D. O During configuration, the administrator must decide if both managers and employees have access or just managers
- 12. Which one of the following items is where you can monitor the status of your scheduled actions?
	- A. Async Administrator
	- B. O My InBasket
	- C. O Reports
	- D. O My Notifications

Infor Certified Global HR Consultant Exam Guide # HCM-83

- 13. Before you set up your organization in Infor Global HR, the following seven prerequisite components must be set up:
	- 1. Telephone countries
	- 2. Currency
	- 3. Address formats
	- 4. Countries
	- 5. Currency rate table
	- 6. Enterprise groups
	- 7. Action reasons

Which one of the following is the correct order in which those components should be set up?

- A.  $\circ$  1, 3, 4, 2, 6, 7, 5
- B.  $\bigcirc$  3, 1, 7, 6, 2, 4, 5
- $C. \nO. 7, 1, 5, 2, 4, 6, 3$
- $D. \quad 4, 1, 6, 2, 5, 3, 7$
- 14. A supervisor has both query and upload permissions for using Infor Spreadsheet Designer (ISD). Which three of the following key features reflect ISD functionality available to the supervisor? Choose 3 answers.
	- $A. \Box$  Upload a spreadsheet directly from Excel to the Landmark database.
	- B. **Ø** Leverage the full functionality of Excel.
	- $C.$   $\boxtimes$  Save defined queries and upload parameters.
	- $D. \Box$  Define multiple spreadsheets in one query.
	- $E.$   $\Box$  Update selected data ranges or an entire Excel worksheet.
- 15. Which two of the following must you specify to run a manual transaction by a specific resource? Choose 2 answers.
	- A.  $\Box$  Organization
	- B. □ Reason code
	- C. □ Employment ID
	- $D. \nabla$  Plan type
	- $E. \Box$  Pay class
	- $F.$   $\Box$  Eligibility group
- 16. You are transferring a group of resources between plans. All the resources have the same currency. Which one of the following must all the resources also have in common?
	- A. O Allotments
	- B. Accrual options
	- C. O Eligibility groups
	- D. O Rules
- 17. Which two of the following criteria must the TimeEntryApproval Process Automation service include to run the time entry approval process? Choose 2 answers.
	- A. □ HCMGroupTimeEntry
	- B.  $\Box$  HCMWorkAssignment
	- C. **M** HROrganization
	- D. **Ø** PaymentSchedule
- 18. Which three of the following items identify views you can select to create a plan comparison report? Choose 3 answers.
	- A. Job
	- $B.  $\Box$  Location$
	- C. **Ø** Organization unit
	- D. Ø Position
	- E. Work assignment
- 19. Mary has been tasked with uploading data using the Infor Spreadsheet Designer (ISD) upload option. Which one of the following is the most efficient way for her to prepare the upload?
	- A. O Use the reset mapping option.
	- B. O Upload a blank spreadsheet as a template.
	- C. O Upload a spreadsheet of data and later delete the fields that are not needed.
	- D. Query the business class to pull existing headings into the spreadsheet and then select the headers she needs.
- 20. Select from the drop-down lists on the right the health component status that corresponds with each description on the left. Use each option only once.

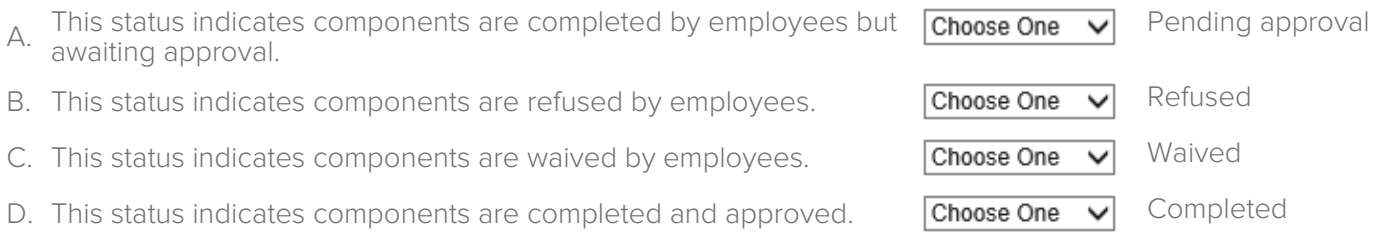

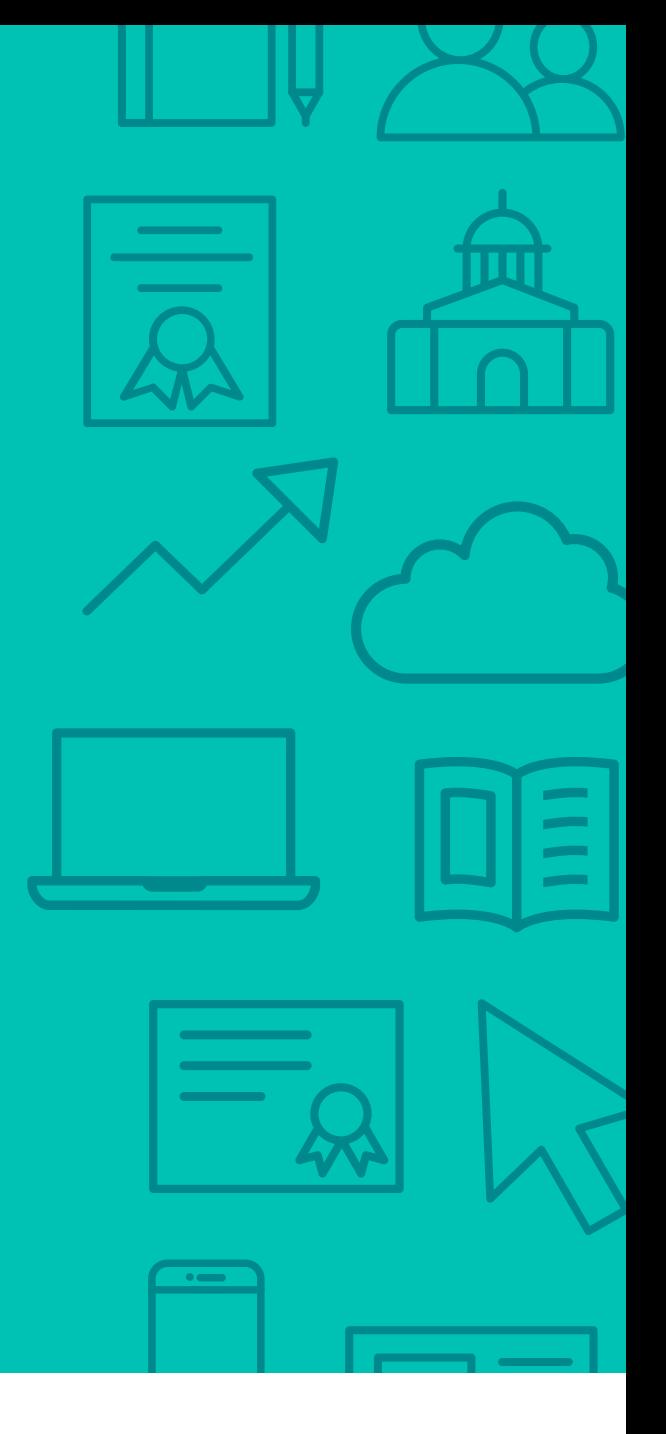

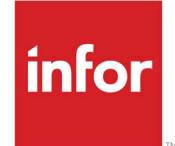

641 Avenue of the Americas New York, NY 10011 800-260-2640<br>infor.com  $\sum_{i=1}^{\infty}$ 

#### About Infor

Infor builds business software for specific industries in the cloud. With 16,500 employees and over 90,000 customers in more than 170 countries, Infor software is designed for progress. To learn more, please visit www.infor.com.

Copyright© 2019 Infor. All rights reserved. The word and design marks set forth herein are trademarks and/or registered trademarks of Infor and/or related affiliates and subsidiaries. All<br>other trademarks listed herein ar way. The information, products and services described herein are subject to change at any time without notice. www.infor.com. INFDTP1881194-en-US-0219-5